## **Диапазоны адресов**

Модуль «Диапазоны адресов» содержит список всех объектов тарификации, по которым ИКС ведет учет. По умолчанию источники на стороне локальных сетей считаются внутренними, на стороне провайдеров - внешними. ИКС - универсальный источник трафика, который показывает сколько всего информации прошло через шлюз в обе стороны.

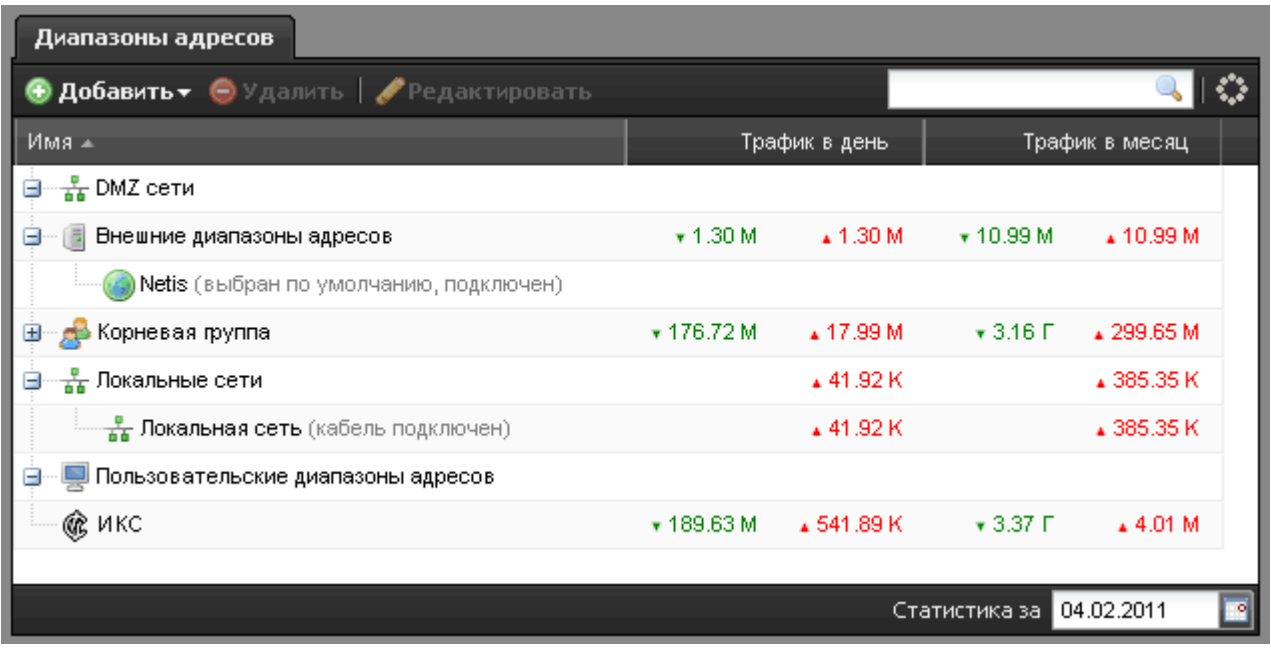

## **Создание пользовательского диапазона адресов**

Вы можете создать собственный список адресов, подсетей или доменных имен, объединив их в пользовательский диапазона. Этот диапазон может быть внешним или внутренним (нетарифицируемым). По умолчанию создаваемый диапазон внутренний. Обычно создание такого диапазона необходимо, когда провайдер предоставляет доступ к внутренним ресурсам, которые не оплачиваются по тарифу. Чтобы отметить диапазон как внешний, необходимо установить флажок «Внешний диапазон адресов».

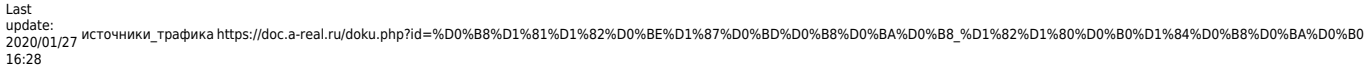

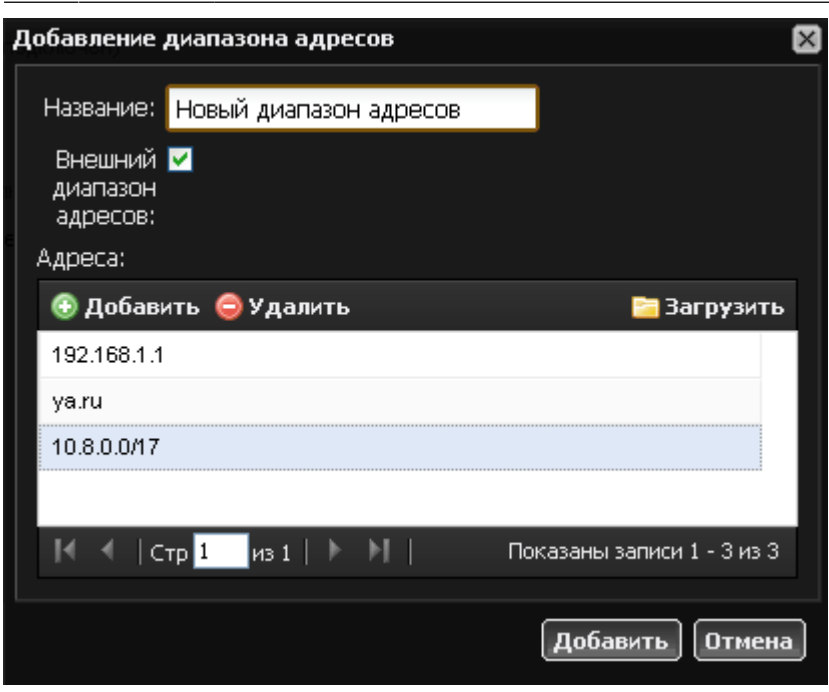

Если список адресов слишком велик, чтобы вводить их по одному в веб-интерфейсе ИКС, вы можете загрузить его из текстового файла формата \*.txt. В нем должны быть перечислены ipадреса, подсети в формате ip-адрес/префикс или домены, каждый с новой строки. Система предложит указать файл для загрузки при нажатии на кнопку «Загрузить».

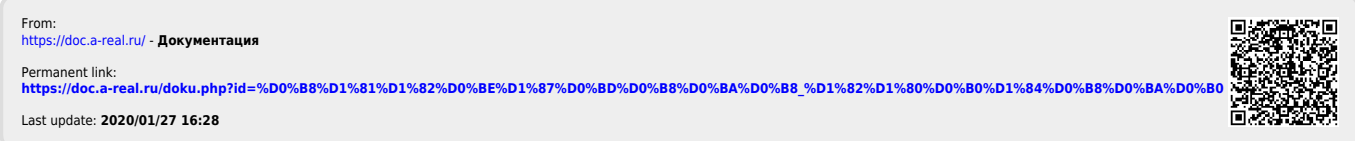